## **Transfer Funds**

## **Transfers**

1. Select "Between Accounts" under the *Move My Money* menu.

| ស៊ | Accounts                | Between Accounts               | Q Search transactions |
|----|-------------------------|--------------------------------|-----------------------|
|    | Messages                | between needants               |                       |
|    | Move My Money ^         | From Account                   | All Pending Processed |
|    | Between Accounts        | $\checkmark$                   | No history available  |
|    | Pay My Loan             | To Account                     |                       |
| ≡  | Activity Center         | $\sim$                         |                       |
| ឲ  | Bill Pay 🗸 🗸            | Amount                         |                       |
| ≡  | Alerts                  | \$ 0.00                        |                       |
|    | Statements              |                                |                       |
| ≞  | Commercial 🗸 🗸          | Frequency One time transfer    |                       |
| ≡  | Services ~              |                                |                       |
| ŝ  | Settings 🗸 🗸            | Transfer Date                  |                       |
| 0  | Locations               | 11/18/2019                     |                       |
| ≡  | Frequently Asked Questi | Memo (optional)                |                       |
| G  | Log Off                 | Enter letters and numbers only |                       |
|    |                         |                                |                       |
|    |                         | Transfer Funds                 |                       |

2. Select a *From Account, To Account,* enter an *Amount,* select a *Frequency,* and choose a *Transfer Date.* If you'd like you can also enter a *Memo* to display in the *Activity Center.* 

**NOTE:** The date for the transaction may be the current date or a future date. Same day transfers occur in real-time. Internal transfers submitted after 9:00 p.m. EST may be credited to your account on the next business day. External transfers submitted after 4:30 p.m. EST may be credited to your account on the next business day but may take two business days to complete.

3. At the bottom of the page, click "Transfer Funds" to submit the transfer.

| Memo (optional)                |  |
|--------------------------------|--|
| Enter letters and numbers only |  |
|                                |  |
| Transfer Funds                 |  |
|                                |  |

## **Multiple Account Transfers Template Creation**

1. Under the *Move My Money* tab, click "Between Accounts". Then under the *Multi-Account Transfers* tab, click "Create Template".

| Funds Transfer       |                         |                 |                |
|----------------------|-------------------------|-----------------|----------------|
| Individual Transfers | Multi-Account Transfers |                 |                |
| Search               |                         | Create Template | Transfer Funds |

 Enter a *Template Name* and *Memo*. For each transfer you would like to send, fill out the From Account, To Account, and Amount. Click "+ Add Another Transfer" to add another. Click "Save" once done.

| Template Name                      |             | Template Access Rights<br>1 of 1 users selected |             |                      |            |
|------------------------------------|-------------|-------------------------------------------------|-------------|----------------------|------------|
| Drigination Details                |             |                                                 |             |                      |            |
| Memo                               |             |                                                 | Push        | Merno to All         |            |
| Transfers (3)                      |             |                                                 | ٩           | Find accounts in tra | nsfer      |
| From Account                       | То          | Account                                         | Amount      |                      |            |
| Main acct<br>DDA-XXXX6789          |             | Second checking<br>DDA-XXXXX9999 \$500.00       | \$100.00    | Test                 | :          |
| Second savings<br>SAV-XXXX4321 \$  | \$2000.00 F | Primary savings<br>SAV-XXXXX1111 \$1500.00      | \$200.00    | Test                 | :          |
| Primary savings<br>SAV-XXXX1111 \$ |             | Main acct<br>DDA-XXXXX6789 \$1000.00            | \$300.00    | Test                 | :          |
|                                    |             | + Add anoth                                     | er transfer |                      |            |
| \$600.00<br>3 transfers            |             |                                                 |             | C                    | ancel Save |

**NOTE:** *Push Memo To All* adds the memo to all transactions in the template.

3. To go back to the *Funds Transfer* section, click "Close". To move forward with the payment, click "Send Payment".

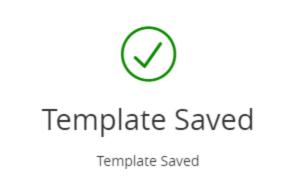

Х

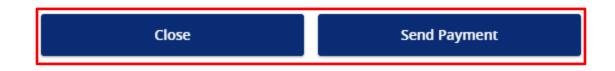

4. Input your *Transfer Date* for the transfers. If it's a recurring transfer, click "Set Schedule". Then select your *Frequency* and the *End Date*. Once done, click "Save".

| Multi Transfer Test (Funds Transfer)                           |          |                            |  |
|----------------------------------------------------------------|----------|----------------------------|--|
| Origination Details                                            |          |                            |  |
| Transfer Date           Image: Use same Date for all transfers |          | Recurrence<br>Set schedule |  |
| 11/15/2019                                                     | <u>∎</u> |                            |  |

**NOTE:** If you uncheck *Use Same Date For All Transfers* you can select different dates for each transfer.

5. Once complete, click "Submit" to send the transfers.

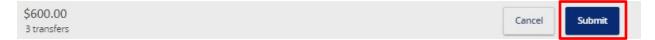

## **Creating a One-Time Multiple Account Transfer**

1. Under the *Move My Money* tab, click "Between Accounts". Then under the *Multi-Account Transfers* tab, click "Transfer Funds".

| Funds Transfer       |                         |                 |                |
|----------------------|-------------------------|-----------------|----------------|
| Individual Transfers | Multi-Account Transfers |                 |                |
| Search               |                         | Create Template | Transfer Funds |

2. Input your *Transfer Date* for the transfers. For each transfer you would like to send, fill out the *From Account*, *To Account*, and *Amount*. Once done, click "Submit".

| Recurrence                          |         |                                                                                                    |  |
|-------------------------------------|---------|----------------------------------------------------------------------------------------------------|--|
| None                                |         |                                                                                                    |  |
|                                     |         |                                                                                                    |  |
|                                     |         |                                                                                                    |  |
|                                     | Push    | Memo to All                                                                                                    |  |
|                                     |         |                                                                                                    |  |
|                                     | ٩       | Find accounts in transfer                                                                                                    |  |
| o Account                           | Amount  |                                                                                                    |  |
|                                     |         |                                                                                                    |  |
| Q Search by name or num             | \$0.00  | :                                                                                                    |  |
|                                     |         |                                                                                                    |  |
| ۹ Search by name or num             | \$0.00  | :                                                                                                    |  |
|                                     |         | 1                                                                                                    |  |
| Q. Search by name or num            | \$0.00  | :                                                                                                    |  |
|                                     |         | •                                                                                                    |  |
| \$0.00<br>3 transfers Cancel Submit |         |                                                                                                    |  |
|                                     | Account | None Push Account Amount Search by name or num So.00 Search by name or num So.00 Search by name or num Search by name or num Search by nam |  |

**NOTE:** Push Memo To All adds the memo to all transactions in the template.